# <span id="page-0-0"></span>Bases de données documentaires et distribuées, http://b3d.bdpedia.fr

## Frameworks MapReduce: MongoDB

 $\mathcal{A} \cap \mathcal{A} \rightarrow \mathcal{A} \oplus \mathcal{A} \rightarrow \mathcal{A} \oplus \mathcal{A} \rightarrow \mathcal{A} \oplus \mathcal{A}$ 

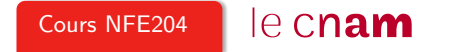

## <span id="page-1-0"></span>Rappels : Notions et vocabulaire

Vous devriez savoir :

- Item (entrée), document en ce qui nous concerne.
- Fonction de Map, implante la transformation appliquée à un item pendant la phase de Map.
- Paire intermédiaire, c'est le résultat de la fonction de Map. Une paire intermédiaire  $(k, v)$  comprend l'identifiant (étiquette) du groupe auquel v appartient.
- Groupe intermédiaire, ensemble des valeurs produites par la fonction de Map et partageant le même identifiant de groupe.
- Fonction de Reduce, implante la transformation appliquée un groupe pendant la phase de Reduce.

Ne pas retenir (pour l'instant) : comment tout cela s'exécute en distribué, avec parallélisation et reprise sur panne. **KORKAR KERKER E YOUR** 

#### La notion de framework

Framework = environnement assumant les aspects **génériques** d'un traitement. Ici : tout ce qui n'est pas le cuisinier, le pressoir .

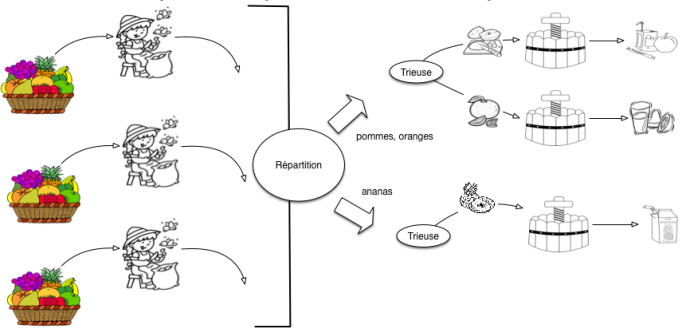

- Impose un modèle d'exécution contraint.
- Mais il suffit de fournir la s[p](#page-1-0)écification fonctionnelle :  $F_{map}()$  et  $F_{red}()$  $F_{red}()$  $F_{red}()$

#### Exemple : compter les fruits sains, par catégorie

 $F_{man}$ () qui teste si un produit est pourri et **émet** une paire intermédiaire.

function controleFruit (fruit)

```
if (fruit.statut != pourri) {
     emit (fruit.type, 1)
   }
}
```
Chaque groupe intermédiaire contient autant de 1 que de fruits sains.  $F_{\text{red}}($ ) additionne les valeurs dans un groupe.

```
function compterPomme (typeFruit, groupe)
{
 return <typeFruit, sum(groupe)>
}
```
La fonction est appliquée à **chaque** groupe.

Il reste à soumettre ces deux fonctions au *framework*. Clair? The server of the server of the serve

{

## <span id="page-4-0"></span>MapReduce et MongoDB

MongoDB comprend un moteur de calcul MapReduce.

Les fonctions doivent être écrites en Javascript.

Dans ce qui suit : deux exemples de traitements MapReduce pour

- Comprendre les principes, le raisonnement.
- Réaliser les limites quand il s'agit d'obtenir des traitements un peu complexes.
- Méditer sur l'utilité de la chose...

Fonctions fournies : à tester avec l'utilitaire mongo ou avec RoboMongo (ou tout autre client).

イロト イ団 トイミト イミト ニミー りんぐ

## Exemple : regroupement de films

On veut regrouper les films par réalisateur La fonction  $F_{man}$ .

```
var mapRealisateur = function() {
                  emit(this.director._id, this.title);
          };
```

```
La fonction F_{red}.
```

```
var reduceRealisateur = function(directorId, titres) {
  var res = new Object();
  res.director = directorId;
  res.films = titres;
  return res;
};
```
Soumission au framework

```
, {out:{"inline":1}})
```
### Le résultat

{

Chaque exécution de  $F_{red}$  produit un document de la forme.

```
"_id" : "artist:3",
"value" : {
        "director" : "artist:3",
        "films" : [
                "Vertigo",
                 "Psychose",
                "Les oiseaux",
                 "Pas de printemps pour Marnie",
                 "La mort aux trousses"
        ]
}
```
On aimerait connaître le réalisateur : exercice l Options d'exécution : voir le support.

K ロ > K (日) - K 등 > K 등 > 1 등 …  $OQ$ 

}

#### Jointure : la méthode

Notre base est celle contenant les films avec références.

Films et artistes sont dans des documents **distincts**. Le but est d'obtenir pour chaque artiste la liste des films qu'il/elle a réalisé.

Principe (général) : on exploite le mécanisme de regroupement pour associer, dans un même groupe les informations à combiner.

On va créer autant de groupes que d'artiste. Dans chaque groupe on place :

- l'artiste dont l'identifiant correspond à l'identifiant du groupe ;
- les films (0, 1 ou plusieurs) dont l'identifiant du metteur en scène correspond à l'identifiant du groupe.

Méthode très représentative de l'application de MapReduce à des algorithmes complexes (pas trop quand même).

**KORKAR KERKER E YOUR** 

## Illustration : groupement d'un metteur en scène et de ses films

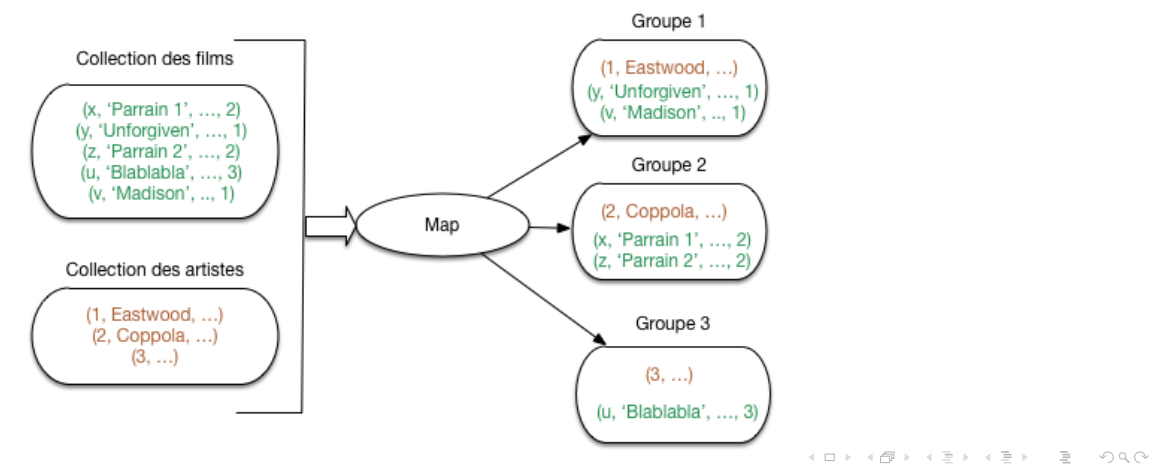

## En pratique : la fonction de Map

```
var mapJoin = function() {
  // Est-ce que l'id du document contient le mot "artist"?
  if (this. id.index0f("artist") != -1) {
    // Oui ! C'est un artiste. Ajoutons-lui son type.
    this.type="artist";
    // On produit une paire avec pour id celle de l'artiste
    emit(this._id, this);
   }
  else {
    // Non: c'est un film. Ajoutons-lui son type.
   this.type="film";
   // Simplifions un peu le document pour l'affichage
   delete this.summary;
   delete this.actors;
    // On produit une paire avec pour id celle du metteur en sc.
    emit(this.director._id, this);
 }
 };
                                                      イロト イ押 トイミト イヨト ニヨー りなべ
```
#### En pratique : la fonction de Reduce

```
var reduceJoin = function(id, items) {
```
11

```
var director = null. films={result: [1]}
```

```
// On cherche l'artiste dans cette liste
 for (var idx = 0; idx < items.length; idx++) {
   if (items[idx].type=="artist") {
        \text{directory} = \text{items}[\text{idx}];}
 }
 // Maintenant, 'director' contient l'artiste : on l'affecte aux films
 for (var idx = 0; idx < items.length; idx++) {
    if (items[idx].type=="film" && director != null) {
        items[idx].director = director;
        films.result.push (items[idx]);
     }
  }
                                                       HER KARR KER KER EI KORO
 return films;
};
```